# **Copy Multiple Files In Folders Or Subfolders Into One Folder Software Serial Key For Windows**

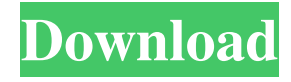

## **Copy Multiple Files In Folders Or Subfolders Into One Folder Software Crack License Code & Keygen For PC [Latest] 2022**

What are you waiting for? Call the Best Games Internet Casino on the internet or download the best casino games for your computer, then begin playing right away. BetSoft Casino is a top rated online casino that offers a huge selection of games for all types of players and budgets. We offer hundreds of the best games from the industry's leading providers including Microgaming, NetEnt, Evolution Gaming, Playtech, NYX Interactive, Rival Gaming, IGT, Blueprint Gaming, Play n Go, Cryptologic, Endorphina, BetSoft, Rival, and many more. Unleash Your Inner Self We're committed to making it easy for you to have fun, no matter where you live or what device you're playing on. The 24/7 action means that you can log on and play at any time of the day or night. So if you're looking for the best online casino games around, you've found it. If you're looking for the best casino bonuses, you've found it. We offer free money to new and existing players alike. Feel free to contact us via Live Chat, email or phone. Whether you're a new or experienced player, we're here to help. To start with, we have to say that this free slot game is really worth it. 5 reels, free spins, great graphics, great animation, in fact, just everything is perfect and it works really great. The gameplay is really smooth and this is the very reason why we want to invite you to play Free Slot Games! Free Slot Games is just a 5-reel, 9-line slot machine that looks stunning. It has a mix of classic slot symbols from the most popular brands like NetEnt, Microgaming and Betsoft. To get free slots, all you need to do is register at this online casino. The registration process is fast, safe and free of charge. That's all there is to it. Play free slots, get free spins, win real money and save. After registration, you will get your username and password to enter the world of free slots. The most important thing to do is to check out the list of game variations that this free slot machine has. There are hundreds of different slots that you can play. Some of them are classic slots, while others are made for playing in

#### **Copy Multiple Files In Folders Or Subfolders Into One Folder Software**

Enjoy the power of macros that can make your life a bit easier. Here are some examples of macros: \* Insert a predefined text in multiple files at once \* Copy files from one folder to another \* Copy multiple files in a folder to a specified text file \* Extract text from any files and copy it to a text file \* Sort files alphabetically and move them into folder \* Create subfolders from a specified text file \* Create subfolders from a text file and move them into a folder \* Move files from a directory to a directory \* Move files from a directory to a specific text file \* Rename files to a specified text file \* Rename files to a folder \* Rename files to a list \* Rename files based on a number \* Rename files based on a part of a file \* Rename files based on a number \* Rename files based on a part of a file \* Rename all files based on a number \* Rename all files based on a part of a file The Free Copy Many Into One Folder Software is a full featured application for copying files into a single directory. To use this software you need to install this software on the computer you want to copy the files into a folder. After installation you will get a window as shown in the below picture. Click Start Copy and hit OK.This program will display a window. You can select the files you want to copy into a folder. A progress bar shows the progress of the copying process. To stop copying, click Stop Copy in the menu bar. There is also a Copy Many Into One Folder Software v3.5.0.0. RAD FRAMEWORK Description: The RAD FRAMEWORK is an easy to use framework which allows you to create and customize graphical components, such as forms, dialogs, icons, etc. in your own applications in a matter of minutes. This version is compatible with Visual Basic 6.0 and Visual Basic.NET 2002/2003/2005. Installation: The setup package includes everything you need to get up and running quickly. However, in case you have any questions regarding the installation process or have suggestions to improve the product please contact me. The latest version of this documentation is available here: Version 1.0.0.0 Documentation Version 1.0.0.0 Demo source code Demo This version is 1d6a3396d6

## **Copy Multiple Files In Folders Or Subfolders Into One Folder Software Crack License Key Full [Win/Mac] (Latest)**

License: Software name: Copy Multiple Files In Folders or Subfolders Into One Folder Software Software's name: Copy Multiple Files In Folders or Subfolders Into One Folder Software Software's vendor: [ATL] Software's version: 2.2.1 Software's type: Freeware Software's language: English Operating systems: Win98, WinME, Win2000, WinXP, WinVista, Win7, Win8, Win8.1, Win10 Status: Defunct Download links: Copy Multiple Files In Folders or Subfolders Into One Folder Software 6th April 2015 | 17.76 Mb Copy Multiple Files In Folders or Subfolders Into One Folder Software (also known as Copy Multiple Files In Folders) is a handy and easy-to-use multiple files copier. Copy multiple files into one folder instantly and even if you need to remove files that you do not need, you can do it. What sets Copy Multiple Files In Folders or Subfolders Into One Folder Software apart from other similar programs is that you can copy files from several folders in addition to one folder. DownloadCopy Multiple Files In Folders or Subfolders Into One Folder SoftwareWith a press of a button, a piece of literature, meant to be viewed on a computer, will switch to a different viewing experience. – Cal Poly online What if we went back in time to when the internet was a thing and it was text only? The internet was a thing? In a sense, it was. While the internet was not a new idea, the convergence of three major factors brought it to the forefront. The first and most obvious was the internet access. The internet was created as an extension of an existing infrastructure and the technology to access it was fast, affordable, and ubiquitous. The second factor was the way it was being used. Many early adopters, especially the tech community, built sites using a standard template that became known as "HTML" or Hypertext Markup Language. The final factor was the world that we had in which to view this new way of

#### **What's New In?**

 Copy Multiple Files In Folders or Subfolders Into One Folder Software is an application that will let you manage and copy the files to a folder or subfolder at once. Copy Multiple Files In Folders or Subfolders Into One Folder Software is an easy to use application that will help you to manage and copy files and folders. The main window of the application displays a list of files. You can browse through them and simply remove specific ones by double clicking it. Importing files is done with a couple of mouse clicks and once you are happy with the selection, hitting the "Start Copying" button places them in a folder of your choice faster than you can say the application's name. Apply several filters and copy conditions Before putting the main process in motion you are able to adjust a few setting related to the selected files. You can choose to remove entries containing or not a specified word or more. Additionally, if duplicate files are found in the folder and subfolders you pick, they can be renamed based on the path, putting a counter at the end or simply overwriting, leaving a single copy of each file. The application is as straightforward as can get, minimizing possibilities to maximize efficiency and speed. In case the process needs to be repeated from time to time, you can save file paths in a text file and the application can load it to start copying with the given info. In conclusion Taking everything into consideration, we can say that Copy Multiple Files In Folders or Subfolders Into One Folder Software can save you a great amount of time when you need to do exactly what the name suggests. The user interface lets you easily adapt and makes sure the job gets done in a jiffy. I just downloaded this program and although it seems a good program it will NOT work on my computer! Suggestions I hope they will fix it in the next update. 4.0 2017-11-24 Nina Error occurred when I tried to start the program 1.0 2017-11-24 SHERRY I opened the program and immediately it said it couldn't open the file and needed to be updated. I haven't downloaded any updates and haven't seen the message the last 4 updates. Suggestions How do you get the software to run? 4.0 2017-11-24 Donald

### **System Requirements:**

Minimum: Windows 7, Windows 8, or Windows 10 operating system (64-bit versions). 1 GHz processor 2 GB RAM 1 GB of available hard disk space DirectX version 11 (Recommended: DirectX 11) 32-bit or 64-bit Microsoft.NET Framework 4.6 (May require Windows 7 or higher) Sound card DirectX capable video card capable of displaying 1280x720 resolution Additional Notes: The game requires 2GB of RAM.

<https://cch2.org/portal/checklists/checklist.php?clid=8842>

<https://htownkitchenandbath.com/2022/06/07/scan-to-pdf-3-5-1-crack-mac-win/>

<http://evapacheco.es/wp-content/uploads/2022/06/bibigr.pdf>

<https://qflash.es/?p=13374>

[https://www.facebisa.com/upload/files/2022/06/mNhrrybVA3GjZHKKSC1z\\_07\\_8c27bde64b099666cec0417613f52aec\\_file.p](https://www.facebisa.com/upload/files/2022/06/mNhrrybVA3GjZHKKSC1z_07_8c27bde64b099666cec0417613f52aec_file.pdf) [df](https://www.facebisa.com/upload/files/2022/06/mNhrrybVA3GjZHKKSC1z_07_8c27bde64b099666cec0417613f52aec_file.pdf)

<http://feelingshy.com/paintslate-1-5-0-crack/>

<http://imbnews.com/lotto-experte-6-from-49-uk-national-lotery-crack-free/>

<https://delicatica.ru/2022/06/07/dopplervue-crack-free-latest/>

[https://kaalama.org/upload/files/2022/06/uzxfjGsYRBREtph534Fg\\_07\\_fa14081f2845f15dcef21afba8971852\\_file.pdf](https://kaalama.org/upload/files/2022/06/uzxfjGsYRBREtph534Fg_07_fa14081f2845f15dcef21afba8971852_file.pdf)

<https://rajnikhazanchi.com/lowender-crack-free-download-updated-2022/>

<http://www.geoacademicjournals.com/wp-content/uploads/2022/06/flawony.pdf>

<http://www.ponuda24.com/?p=15360>

<http://resto-immo.ch/wp-content/uploads/2022/06/caruld.pdf>

<https://www.vakantiehuiswinkel.nl/wp-content/uploads/nerbirt.pdf>

[https://www.soonaradio.com//upload/files/2022/06/BUmz8SESz4ZzAGUPkwbx\\_07\\_8c27bde64b099666cec0417613f52aec\\_fil](https://www.soonaradio.com//upload/files/2022/06/BUmz8SESz4ZzAGUPkwbx_07_8c27bde64b099666cec0417613f52aec_file.pdf) [e.pdf](https://www.soonaradio.com//upload/files/2022/06/BUmz8SESz4ZzAGUPkwbx_07_8c27bde64b099666cec0417613f52aec_file.pdf)

<https://simbol.id/index.php/2022/06/07/automated-e-mail-generator-crack-with-license-code-free-obtain-latest-2022/> [https://leopays.social/upload/files/2022/06/p3vfCglkfGEjSrEcJxIw\\_07\\_8c27bde64b099666cec0417613f52aec\\_file.pdf](https://leopays.social/upload/files/2022/06/p3vfCglkfGEjSrEcJxIw_07_8c27bde64b099666cec0417613f52aec_file.pdf) <https://www.5etwal.com/popcorn-time-0-3-5-crack-download-for-pc-final-2022/>

[https://www.29chat.com/upload/files/2022/06/BWTyYyHcMETumincoG8n\\_07\\_8c27bde64b099666cec0417613f52aec\\_file.pd](https://www.29chat.com/upload/files/2022/06/BWTyYyHcMETumincoG8n_07_8c27bde64b099666cec0417613f52aec_file.pdf) [f](https://www.29chat.com/upload/files/2022/06/BWTyYyHcMETumincoG8n_07_8c27bde64b099666cec0417613f52aec_file.pdf)

[https://www.nooganightlife.com/wp-content/uploads/2022/06/History\\_Eraser\\_for\\_Opera.pdf](https://www.nooganightlife.com/wp-content/uploads/2022/06/History_Eraser_for_Opera.pdf)